#### **MEDECINE DE CATASTROPHE - URGENCES COLLECTIVES SITUATIONS SANITAIRES EXCEPTIONNELLES**

En ligne sur / on line on www.em-consulte.com www.sciencedirect.com.

#### **INSTRUCTIONS AUX AUTEURS**

Le respect des présentes recommandations est un prérequis à l'évaluation des manuscrits. Tout manuscrit ne respectant pas ces règles sera renvoyé aux auteurs.

L'objectif de **Médecine de Catastrophe - Urgences Collectives - Situations Sanitaires Exceptionnelles** est de promouvoir la médecine de catastrophe en favorisant la diffusion de réflexions, d'expériences et de travaux scientifiques et techniques pouvant faire progresser la prise en charge des victimes, la gestion et la prévention des situations de crise.

Les articles peuvent être soumis en français ou en anglais.

Les instructions ci-dessous sont dérivées des normes de présentation des manuscrits proposées par le comité international des rédacteurs de journaux médicaux, connu sous le nom de groupe de Vancouver (International Committee of Medical Journal Editors – ICMJE (www.icmje.org).

## **POLITIQUE EDITORIALE**

# **ÉTHIQUE**

Pour les études réalisées chez l'homme ou l'animal, l'auteur doit s'assurer que ses travaux ont été réalisés en conformité avec « The Code of Ethics of the World Medical Association » (Declaration d'Helsinki) :

pour les expérimentations impliquant l'homme :

[https://www.wma.net/fr/policies-post/declaration-dhelsinki-de-lamm-principes-ethiques-applicables-a](https://www.wma.net/fr/policies-post/declaration-dhelsinki-de-lamm-principes-ethiques-applicables-a-la-recherche-medicale-impliquant-des-etres-humains/)[la-recherche-medicale-impliquant-des-etres-humains/](https://www.wma.net/fr/policies-post/declaration-dhelsinki-de-lamm-principes-ethiques-applicables-a-la-recherche-medicale-impliquant-des-etres-humains/)

pour les expérimentations animales

<https://eur-lex.europa.eu/legal-content/EN/TXT/?uri=CELEX:32010L0063>

Les travaux soumis sont conformes aux recommandations éthiques de la déclaration d'Helsinki et doivent avoir été soumis, s'ils le requièrent, soit à un comité consultatif de protection des personnes dans la recherche biomédicale (CCPPRB), soit à un comité d'éthique. Quand un travail a été soumis à l'une de ces institutions, il doit en être fait mention dans le texte.

Pour toute information sur les règles d'éthique liées à la publication d'études scientifiques, vous pouvez vous reporter aux liens suivants :

http://www.elsevier.com/publishingethics

http://www.elsevier.com/journal-authors/ethics

#### **CONSENTEMENT ECRIT DES PATIENTS**

Il est nécessaire d'obtenir l'approbation et le consentement éclairé du/des patients, par écrit, afin de se conformer aux règles de protection de la vie privée. Ainsi, chaque individu qui apparaît en photographie, en vidéo, dans un enregistrement (ou simplement nommément dans un article), doit être préalablement informé du fait que ces photographies sont prises (ou vidéo, enregistrement, article, etc.) et de toutes leurs fins utiles. Le patient (ou le plus proche parent dans le cas des enfants) doit donner son consentement explicite par écrit. Si ce consentement est subordonné à quelque condition (par exemple, adopter des mesures pour empêcher l'identification personnelle de la personne concernée), l'éditeur doit être informé desdites conditions dans leur totalité. Les consentements écrits doivent pouvoir être fournis à tout moment à la demande de l'Éditeur. Une attention particulière doit être portée lorsque des enfants sont concernés, ou dans le cas où la tête ou le visage du patient apparaît, ou s'il est fait référence à un nom de patient ou d'autres informations personnelles (privilégier autant que faire se peut l'anonymisation des données). Par ailleurs, les auteurs doivent s'assurer d'être titulaires exclusifs des droits patrimoniaux sur les photos/vidéos en question. En particulier, ont-ils utilisé des moyens matériels/humains de tiers ? C'est le cas, par exemple, de photos/vidéos réalisées dans le cadre professionnel, avec le matériel de l'employeur (AP-HP par exemple), ou avec le concours du personnel de l'employeur (par

exemple, chef de service d'un hôpital qui met à contribution d'autres personnes du service). Ces deux points doivent être pris en compte - avec écrits correspondants des patients et des auteurs - pour lever toute réserve au moment de la publication (reproduction et représentation sur tous supports desdits contenus).

## **DECLARATION DE SOUMISSION**

La soumission d'un article implique que ce dernier n'a jamais été soumis précédemment dans la revue et n'est pas dans un processus de soumission concomitant ailleurs, que sa publication est approuvée par l'ensemble de ses auteurs et que, s'il est accepté, il ne sera pas publié ailleurs, y compris de manière électronique, sans le consentement du détenteur du copyright. Pour en vérifier l'originalité, votre article peut être l'objet d'une vérification via un outil de détection de plagiat CrossCheck : https://www.elsevier.com/editors/perk/plagiarismcomplaints/plagiarism-detection

# **SOUMISSION DES MANUSCRITS**

## **PROCESS**

Les formats de fichiers textes utilisables sont MS Word et Wordperfect.

# **Votre manuscrit est à soumettre exclusivement en ligne sur le site de la revue à l'adresse suivante : https://www.editorialmanager.com/CATAS/**

**Pour toute question technique sur l'utilisation de ce site, vous pouvez contacter france-support@elsevier.com** 

- Le nouvel utilisateur accède à la page d'accueil du site de soumission en ligne et clique sur le bouton Register dans le menu figurant en haut de l'écran, pour compléter les informations demandées : first name (prénom), last name (nom) et adresse e-mail. Il recevra peu après un mail de confirmation contenant son username (nom d'utilisateur) et son password (mot de passe).
- L'enregistrement ne s'effectue qu'une seule fois, lors de la toute première utilisation. À chaque utilisation suivante, il suffit de cliquer directement sur Login pour s'identifier, de saisir le nom d'utilisateur et le mot de passe puis de cliquer dans la case Author login pour entrer dans le système.
- Une fois identifié et entré dans le système, l'auteur souhaitant soumettre un manuscrit suit le cheminement indiqué pour saisir les différentes informations afférantes à la soumission, ainsi que pour télécharger les fichiers de son manuscrit.

La soumission électronique nécessite l'envoi de fichiers distincts obligatoires comprenant :

- 1. Le manuscrit.
- 2. Les tableaux et les figures (schémas, dessins, photos en couleur ou noir et blanc), qui doivent toujours être fournies en fichiers séparés, à raison d'un fichier par figure.

Pour la remise de l'iconographie sous format numérique :

- Les figures ne doivent pas être élaborées avec les logiciels bureautiques Microsoft Powerpoint®, Paintbrush®, MacDrawPro®. Sous ces formats, les figures ne sont ni récupérables, ni exploitables en édition professionnelle. Pour la remise de l'iconographie sous format informatique, respectez impérativement les consignes suivantes :
- Les figures doivent impérativement être transmises au format EPS (.eps), JPEG (.jpeg ou .jpg) ou TIFF (.tif). Les formats Word® et Excel® sont également acceptés. La résolution minimale des figures doit être de 300 DPI pour les photographies en noir et blanc ou en couleur, et de 500 à 1000 DPI pour les graphiques ou schémas.
- Les fichiers des figures numériques doivent être clairement identifiés et nommés en conformité avec les appels dans le texte (figure 1A, figure 2, figure 3C, etc.). Pour tout problème technique, merci de vous adresser au service d'aide aux auteurs : [authorsupport@elsevier.com.](mailto:authorsupport@elsevier.com)

# **COMPLEMENTS ELECTRONIQUES**.

**Médecine de catastrophe - Urgences collectives - Situations sanitaires exceptionnelles** invite les auteurs à soumettre avec leur article des compléments électroniques. Il peut s'agir de tableaux, figures, vidéos, QCM, etc. Les compléments électroniques ont pour but d'offrir au lecteur une meilleure condition de compréhension d'un élément de l'article (par exemple : grand tableau, trop nombreuses figures), ou d'approfondir un point de l'article, ou encore d'élargir le travail des auteurs. Il est désormais possible de soumettre des éléments multimédia complémentaires pour accompagner et enrichir vos articles. Ces éléments (images, vidéo, audio, archives, tableurs, présentations...) seront accessibles uniquement en ligne et seront signalés par un pictogramme figurant en première page de l'article ainsi qu'au sommaire. Vous pourrez ainsi proposer des images (.gif, .tif, .jpg, .svg,

.png, etc.), des vidéos (.mov, .avi, etc.), des podcasts (.mp3, .wma, .wav), des documents (.doc, .pdf, etc) des tableurs (.xls, .cvs, etc.) ou des présentations (.ppt, .pps, etc.). Les compléments électroniques disponibles sont identifiés par les pictogrammes ci-dessous.

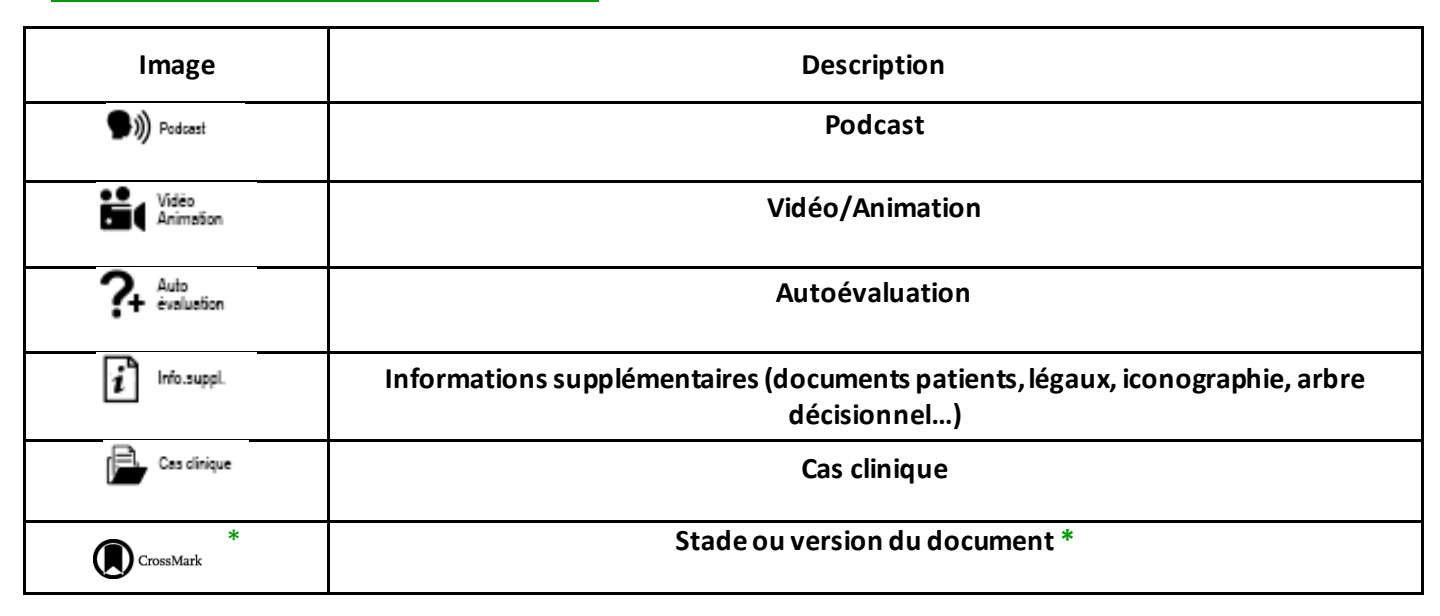

## **Compléments électroniques / Pictogrammes**

\**Le logo CrossMark ne correspond pas à un complément électronique : en cliquant sur le logo, le lecteur connait le stade du document lu.* 

## **RUBRIQUES et TYPES d'ARTICLES**

Hormis quelques exceptions (dossier, compte rendu, recommandations, groupe de travail, etc.) validées par le Comité de Rédaction, les manuscrits soumis doivent correspondre à l'une des rubriques suivantes. Un tableau récapitulatif vous est proposé à la fin de ce chapitre.

## **Éditorial / Avant-propos / Actualités**

Le(s) auteur(s) expose(nt) un thème ou présente(nt) leur(s) opinion(s) en expliquant leur position sur un sujet qu'il(s) connai(ssen)t bien. L'éditorial peut attirer l'attention sur un sujet d'actualité ou un article de la revue ; il peut poser une question et apporter une réponse avec des arguments ; il peut traiter d'un sujet polémique, et dans ce cas les auteurs se doivent de prendre position.

Les éditoriaux doivent impérativement comporter un titre en français et en anglais, être brefs (7 500 signes, espaces compris) et avoir 5 références au maximum. Ils peuvent être soumis spontanément ou sollicités par le Comité de Rédaction.

#### **Opinion / Point de vue**.

Comme leur nom l'indique, ces rubriques sont des lieux d'expression sur des thèmes variés en rapport avec la médecine de catastrophe. Comme pour un éditorial, la partialité et la prise de position sont possibles, voire recommandées.

Ces articles ont un titre en français et en anglais, mais pas de résumé, ni de mots-clés. Ils sont rédigés en français et comprennent au maximum 15 000 signes, espaces compris, et 10 références au maximum.

#### **Avis d'expert**.

Cette rubrique est le lieu d'expression sur des thèmes variés en rapport avec la médecine de catastrophe. La partialité et la prise de position sont recommandées.

Ces articles sont rédigés en français, comprennent au maximum 15 000 signes, espaces compris, et 10 références au maximum. Ils comportent un titre et un résumé de 10 à 15 lignes maximum (1 000 signes, espaces compris) en français et en anglai, et pas plus de 5 mots-clés en français et en anglais.

# **Article original**

Entrent dans cette rubrique :

- les articles sollicités par le Comité de Rédaction dans le cadre des sessions organisées par la Société française de médecine de catastrophe (SFMC) ou communes avec une autre Société savante (SFMC- CARUM et autres).
- les articles proposés au Comité de Rédaction, qu'ils soient purement scientifiques, ou en rapport avec une situation de catastrophe ou exceptionnelle.

Le Comité de Rédaction vérifie que le manuscrit proposé respecte les consignes de présentation générale des manuscrits (voir ci-dessous).

- Le titre doit être court et être en parfaite adéquation avec le contenu de l'article. Il doit refléter le contenu du texte.
- L'introduction doit exposer clairement le but de l'article. Le but ainsi exprimer doit correspondre au titre, au contenu du texte et à la conclusion.
- Le plan est de type IMRAD (Introduction, Méthodes, Résultats And Discussion) pour les articles purement scientifiques, ou du type (Introduction, Exposé des faits ou événements, Discussion et propositions, Conclusion) pour les articles exposant des faits ou des événements survenus en France ou dans le Monde.
- Le style doit être précis et simple. (phrases courtes ; faits passés exposés au passé composé, voire à l'imparfait ; données générales exposées au présent ; mots précis, etc.).
- Les données chiffrées doivent être homogènes dans les tableaux et le texte. Vérifier par exemple : que la somme des pourcentages est égale à 100, qu'il n'existe pas de modifications d'effectifs inexpliquées dans le texte.

Ces articles ont un titre français et anglais. Ils sont rédigés en français ou en anglais, font moins de 30 000 signes, espaces compris, et moins de 30 références. Ils comportent un résumé de 15 à 20 lignes maximum (2 000 signes, espaces compris) et pas plus de 5 mots-clés en français et en anglais.

# **Mise au point**

La mise au point consiste, comme son intitulé l'indique, à faire le point sur un sujet dans un but de synthèse pédagogique. C'est un article d'enseignement. Certains sujets, d'actualité par exemple, ne nécessitent pas un exposé trop long.

Le plan de l'exposé est libre, mais doit faire apparaître clairement la logique pédagogique de l'article par l'usage des différents niveaux de titres et sous-titres de paragraphes. L'auteur focalise son propos sur un point particulier ou nouveau qui mérite d'être porté à la connaissance des lecteurs (Ce que l'on sait sur le sujet, ce qu'apportent les connaissances actuelles et ce qui est important pour la pratique). Les mises au point émanent d'auteurs qui ont une bonne connaissance pratique du sujet, et leur expérience personnelle enrichit la discussion. La différence entre les commentaires des auteurs d'articles publiés et cités, et l'opinion personnelle des auteurs de la mise au point doit apparaître clairement.

Ces articles doivent avoir : un titre français, un titre anglais; un résumé de 15 à 20 lignes maximum (2 000 signes, espaces compris) en français et en anglais ; et des mots-clés, 5 au maximum, en français et en anglais. Ils doivent avoir moins de 30 000 signes, espaces compris et des références sélectionnées en nombre limité (inférieur à 30).

## **En pratique**

Cette rubrique est destinée à aborder des points pratiques (théoriques ou le fruit d'expériences personnelles) utiles en situation de catastrophe ou d'urgences collectives. A titre d'exemple, les articles de cette rubrique peuvent porter sur : un protocole de préparation des antidotes, la gestion et dispensation des médicaments, le fonctionnement du PRV, le rôle du DSM, etc.

Le texte, qui se limite à 15 000 signes, espaces compris, et à 15 références au maximum, ne comporte pas de résumé, ni de mots-clés. Le titre est traduit en anglais

## **Formations**

Cette rubrique est destinée à aborder les actions de formations dans les domaines de la médecine de catastrophe, des urgences collectives et des situations sanitaires exceptionnelles. Les exercices locaux ou de grande ampleur peuvent entrer dans cette rubrique.

Le texte, qui se limite à 15 000 signes, espaces compris, et à 5 références au maximum, ne comporte pas de résumé, ni de mots-clés. Le titre est traduit en anglais.

## **Histoire de la médecine de catastrophe**.

Pour les articles de cette rubrique le plan est libre, mais les auteurs sont invités à structurer leur texte, en titrant chaque partie et sous-partie.

Le texte peut être accompagné, de tableaux ou figures. Le titre est traduit en anglais. Il n'y a pas de résumé ni de mots clés

#### **Lettre à la rédaction**

Les lettres à la rédaction peuvent porter sur un sujet d'actualité (expérience personnelle), des résultats préliminaires d'une étude (évaluation d'un matériel, d'une nouvelle organisation, etc.). Une information scientifique ou professionnelle peut également faire l'objet d'une lettre.

Les lettres à la rédaction ne doivent pas excéder 5 000 signes, espaces compris, plus un tableau ou une figure. Le nombre des auteurs ne doit pas dépasser cinq et le nombre de références doit être limité à 10. Le titre français est traduit en anglais. Il n'y a pas de résumé, ni de mots-clés.

#### **Correspondance**

Les lecteurs sont incités à s'exprimer sur un article publié dans la revue. Ces avis doivent être envoyés dans le mois suivant la publication de l'article concerné. Ils sont en général transmis à l'auteur de l'article qui peut exercer un droit de réponse, qui sera publié avec la correspondance initiale. Les lettres à la rédaction peuvent aussi porter sur des sujets d'actualité. Il peut s'agir d'un résultat préliminaire, d'une information scientifique ou professionnelle.

Les correspondances ne doivent pas excéder 5 000 signes, espaces compris. Le nombre des auteurs ne doit pas dépasser cinq et le nombre de références doit être limité à 10. Le titre français est traduit en anglais. Il n'y a pas de résumé, ni de mots-clés.

#### **Lettres à la rédaction**

Les lettres à la rédaction peuvent porter sur des sujets d'actualité, un résultat préliminaire, une information scientifique ou professionnelle.

Les correspondances ne doivent pas excéder 5 000 signes, espaces compris. Le nombre des auteurs ne doit pas dépasser cinq et le nombre de références doit être limité à 10. Le titre français est traduit en anglais. Il n'y a pas de résumé, ni de mots-clés.

#### **TABLEAU RECAPITULATIF**

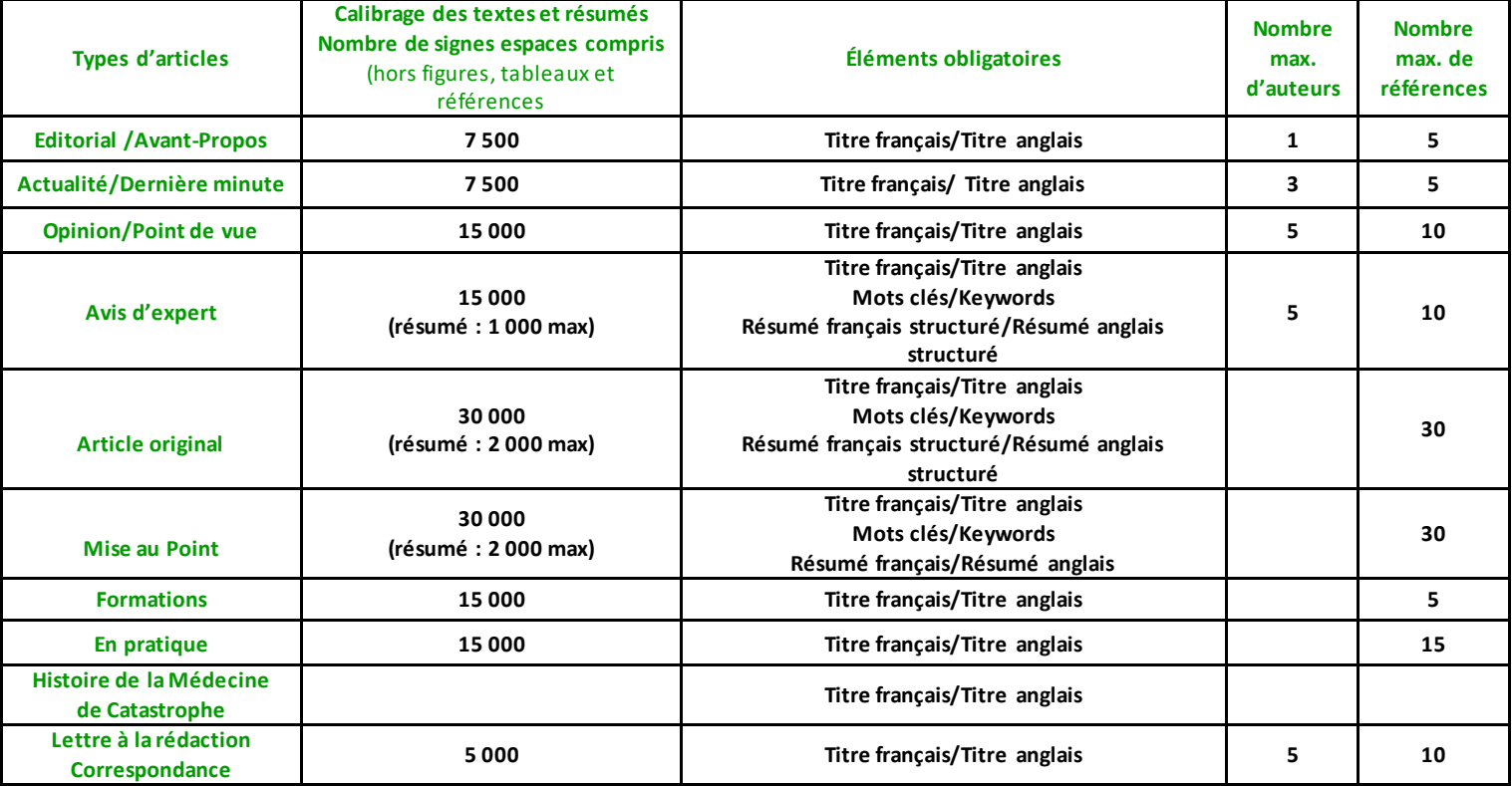

# **PRESENTATION GENERALE DES MANUSCRITS**

# **Dactylographie**

Les manuscrits doivent être saisis dans un logiciel de traitement de texte, compatible avec Microsoft Word®, justifiés, dans la police de caractères « Times New Roman », en corps 12, avec un interlignage double. Si l'auteur utilise des abréviations dans le corps du texte, il est indispensable de les expliciter lors de leur première apparition (sauf s'il s'agit d'une unité de mesure internationale) et de les regrouper, si elles sont nombreuses, sous la forme d'un glossaire. Les médicaments doivent être mentionnés selon leur dénomination commune ou leur nom chimique.

# **Page de titre**.

La page de titre contient :

- le titre de l'article (titre en français et en anglais), avec éventuellement un sous-titre,
- les noms et prénoms (en toutes lettres) des auteurs dans l'ordre dans lequel ils apparaîtront lors de la publication,
- les affiliations de chacun des auteurs,
- un décompte du nombre de signes espaces compris du corps du texte (excluant le résumé, les illustrations et les références),
- le nom et l'adresse de l'auteur en charge de la correspondance avec son adresse e-mail (impératif),
- les remerciements éventuels,
- les sources de financements et les liens d'intérêts, s'il y a lieu.

# **Figures et tableaux**

Les documents iconographiques (figures et tableaux) sont obligatoirement appelés dans le texte et conformes aux recommandations suivantes.

- Les figures (schéma, arbre décisionnel, image, photo, etc.) sont numérotées en chiffres arabes, par ordre d'apparition dans le texte où elles sont appelées (figure 1).
- Les tableaux sont numérotés en chiffres romains, par ordre d'apparition dans le texte : (tableau I).
- Les légendes des figures sont portées les unes à la suite des autres en fin d'article, sur une feuille séparée.
- Les figures doivent être présentées chacune sur un feuillet séparé, et fournies en fichiers séparés à raison d'un fichier par figure ; elles sont toutes accompagnées d'une légende. Des explications ou notes diverses nécessaires à la compréhension figurent au-dessous de chaque tableau.
- La reproduction de documents déjà publiés doit être accompagnée de l'autorisation de l'éditeur ou de l'auteur possesseur du copyright.
- Les abréviationssont à éviter. Si la figure ou le tableau comporte des abréviations, il faut les expliciter dans la légende.
- Les médicaments doivent être mentionnés selon leur dénomination commune internationale (DCI). Les noms commerciaux doivent être mentionnés entre parenthèses après la DCI. Les symboles, chiffres et textes des figures sont clairs et de taille suffi sante pour que chaque élément soit parfaitement lisible. En aucun cas les figures ne doivent être intégrées directement dans le corps du texte. La publication d'illustrations en couleur est recommandée.

# **Choix de mots-clés**

Il est recommandé d'utiliser les mots clés du MeSH (Medical Subject Headings). Le MeSH est le thésaurus de référence dans le domaine biomédical. Ils sont utilisés notamment pour la base de données Medline (accessible via PubMed). L'Inserm a traduit le MeSH et met à jour la version française chaque année : <http://mesh.inserm.fr/FrenchMesh/index.htm>

## **Références**

Les références bibliographiques, limitées selon la rubrique retenue, sont portées en fin d'article, numérotées selon l'ordre d'apparition dans le texte. Toutes les références doivent être appelées dans le texte (y compris celles appelées dans les figures et tableaux) : le numéro de la référence bibliographique citée est mentionné entre crochets.

• Les références d'articles parus dans un périodique doivent comporter le nom des six premiers auteurs avec les initiales des prénoms (suivis de « et al. » à partir du 7ème auteur), le titre complet de l'article dans la langue originale, le nom de la revue selon les abréviations de l'*Index Medicus*, l'année, le numéro du tome, le numéro

de la première et de la dernière page du texte (sous forme abrégée). La présentation (style et ponctuation) suit scrupuleusement les trois exemples suivants :

[1] Clark AM, Hartling L, Vandermeer B, McAlister FA. Meta-analysis: secondary prevention programs for patients with coronary artery disease. Ann Intern Med 2005;143:659-72.

[2] Champault A, Dagher I, Vons C, Franco D. Laparoscopic hepatic resection for hepatocellular carcinoma. Retrospective study of 12 patients. Gastroenterol Clin Biol 2005;29:969-73.

[3] Guilpain P, Chanseaud Y, Tamby MC, Mahr A, Servettaz A, Guillevin L et al. Pathogénie des vascularites systémiques primitives (I) : vascularites ANCA-positives. Presse Med 2005;34:1023-33.

• Les citations de livres doivent comporter les noms des auteurs, le titre du livre, la ville, le nom de la maison d'édition et l'année de publication. La présentation – style et ponctuation suit scrupuleusement les 2 exemples suivants :

Livre entier: [4] Danowski RG, Chanussot JC. Traumatologie du sport. 7e ed. Paris: Masson; 2005.

Chapitre d'un livre : [5] Meltzer PS, Kallioniemi A, Trent JM. Chromosome alterations in human solid tumors. In: Vogelstein B, Kinzler KW, editors. The genetic basis of human cancer. New York: McGraw-Hill; 2002. p. 93- 113.

#### **Liens d'intérêts**

La revue suit les pratiques internationales relatives aux liens d'intérêts. Toute soumission de manuscrit doit être accompagnée d'une déclaration de lien d'intérêts. Toutes les sources de financement du travail doivent être mentionnées.

Tous les auteurs doivent donc signaler tout lien d'intérêts que pourrait susciter leur travail de manière générale en suivant les recommandations ci-dessous citées.

Un lien d'intérêts existe quand un auteur et/ou un coauteur a des relations financières ou personnelles avec d'autres personnes ou organisations qui sont susceptibles d'influencer ses jugements professionnels concernant une valeur essentielle (bien du patient, intégrité de la recherche…). Les principaux liens d'intérêts étant les intérêts financiers, les essais cliniques pour le compte d'un industriel de la santé, les interventions ponctuelles, les relations familiales.

• Au cas où il n'existe aucun lien d'intérêts, la mention suivante doit être ajoutée directement en fin de manuscrit (avant les références bibliographiques) : *L'auteur [Les auteurs] déclare[ent] ne pas avoir de liens d'intérêts.*

• Au cas où aucun lien d'intérêt n'a été transmis par l'auteur (les co-auteurs) la mention suivante sera publiée dans l'article : *L'auteur [Les auteurs] n'a [n'ont] pas précisé ses [leurs] éventuels liens d'intérêts*.

• Au cas où il existe un (ou plusieurs) lien(s) d'intérêts pour un ou plusieurs des auteurs de l'article, la liste complète de ceux-ci doit être mentionnée en fin de manuscrit (avant les références bibliographiques) et ce conformément à la présentation ci-dessous. Les initiales de(s) l'auteur(s) concerné(s) et le nom de l'entreprise associée sont à ajouter à la liste exhaustive figurant ci-après des liens d'intérêts potentiels qui sont à déclarer. Voici donc des exemples (les auteurs n'écrivent que leurs initiales, en vert ci-dessous) :

*C.R., E.L. Intérêts financiers dans l'entreprise Barbot S.A.*

*E. L. Propriétaire, dirigeant, employé, participation à un organe décisionnel d'une entreprise -Autres activités régulières dans l'entreprise Chups SAS* 

*J.-J.E. Essais cliniques : en qualité d'investigateur principal, coordonnateur ou expérimentateur principal pour RTM SARL* 

*P.L. Essais cliniques : en qualité de coinvestigateur, expérimentateur non principal, collaborateur à l'étude pour Light & Co* 

*F.W. Interventions ponctuelles : rapports d'expertise pour EFS Associated* 

*M.D. Interventions ponctuelles : activités de conseil pour SFC* 

*C.G. Conférences : invitations en qualité d'intervenant pour KKS & Son*

*M.S. Conférences : invitations en qualité d'auditeur (frais de déplacement et d'hébergement pris en charge par une entreprise) pour Régis SA* 

*C.-A. S. Versements substantiels au budget d'une institution dont vous êtes responsable : Aphelion* 

*M.F. Proches parents salariés dans les entreprises visées ci-dessus*

## **Remerciements**

Ils figurent à une place appropriée dans l'article (en fin d'article, avant les références) et précisent : les contributions qui appellent un remerciement mais ne justifient pas une place parmi les auteurs, les remerciements pour les aides techniques, les remerciements pour un soutien matériel ou financier, les liens financiers qui peuvent être à l'origine d'un conflit d'intérêt.

## **CORRECTION D'EPREUVES, TIRES A PART**

#### **Corrections**

Lors de la mise en production du manuscrit accepté pour publication, l'éditeur enverra à l'auteur correspondant un formulaire de transfert de droits par courrier électronique, qui sera dûment complété et signé par l'auteur responsable de l'article pour le compte de tous les auteurs, puis retourné à l'éditeur dans les plus brefs délais.

Les auteurs correspondants recevront un courrier électronique contenant un lien vers notre système de relecture en ligne, lequel permet d'annoter et de corriger des épreuves en ligne. L'environnement est similaire à celui de MS Word : en plus de modifier le texte, vous pouvez également commenter les figures/tableaux et répondre aux questions du relecteur. Une relecture en ligne constitue un processus plus rapide et moins sujet à erreurs car il vous permet de saisir directement vos corrections, éliminant ainsi l'introduction d'erreurs potentielles.

Si vous préférez, vous pouvez choisir d'annoter et de télécharger vos modifications sur la version PDF. Toutes les instructions relatives à la relecture (notamment les méthodes alternatives à la version en ligne et à la version PDF) sont communiquées dans le courrier électronique que nous adressons aux auteurs.

Veuillez n'utiliser cette épreuve que pour vérifier la saisie, les révisions, le caractère exhaustif et la justesse du texte, des tableaux et des figures.

Toute modification significative de l'article accepté pour publication ne sera prise en considération à ce stade qu'avec l'autorisation du rédacteur. Il est important de s'assurer que toutes les corrections nous sont renvoyées dans une communication unique. Veuillez vérifier soigneusement votre envoi avant de répondre car toute insertion de corrections ultérieure ne pourra être garantie. La relecture relève de votre seule responsabilité.

## **Tirés à part**

Lorsque la version définitive de l'article est mise en ligne, l'auteur correspondant reçoit automatiquement un lien par e-mail qui lui permet d'accéder au PDF de son article (Sharelink). Ce lien peut être :

- transmis aux co-auteurs,
- transmis aux lecteurs qui le sollicitent pour des tiré à part,
- mis sur les réseaux sociaux (Twitter, Facebook, Mendeley, LinkedIn, etc.) ou sur la page Internet de l'auteur ou de son institution

Pendant une période de 50 jours, l'accès à l'article est libre, sans besoin de créer de compte ou de s'identifier ; les lecteurs peuvent lire le texte intégral et télécharger le fichier PDF pour leur usage personnel

Au-delà de cette période, l'article reste accessible aux conditions habituelles de la revue (abonnement, possibilité d'achat en Pay-per-view).

Moyennant un supplément, des tirés à part en version papier peuvent être commandés via le formulaire de commande envoyé une fois l'article accepté pour publication. L'auteur correspondant comme les co-auteurs peuvent commander des tirés à part à tout moment via la boutique en ligne (WebShop) d'Elsevier :

<http://webshop.elsevier.com/myarticleservices/offprints>

Les auteurs nécessitant des exemplaires papier de plusieurs articles peuvent utiliser le service « Create Your Own Book » (Créer votre propre livre) de la boutique en ligne (WebShop) d'Elsevier pour rassembler plusieurs articles sous une même couverture.